# Capital Budgeting Techniques

### Capital Budgeting Evaluation techniques

#### **Traditional Techniques**

- **Payback period**
- Accounting rate of Return (ARR)

#### **Modern techniques**

- Net Present Value (NPV)
- Profitability Index (PI)
- Internal Rate of return (IRR)
- Discounted payback period
- Terminal value
- Modified IRR (MIRR)

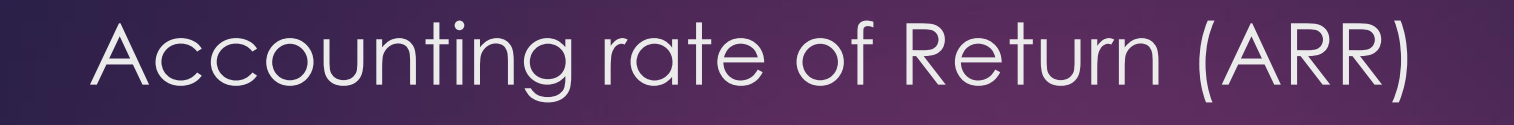

- Accounting rate of Return (ARR): ARR Method is based on Return on investment concept.
- Computation of ARR

#### **When he profit after tax to be earned every year are equal**

**ARR**= (Annual profit (after tax) /Average investment in the project)\*100

#### **When the profit after tax to be earned every year are different**

**ARR**= (Average Annual profit (after tax) /Average investment in the project)\*100

**Note:**

**Average Annual profit (After tax)** = Sum of the annual profit(After tax) for the whole life/ life span of the project in years **Average Investment**= Initial cost of the project+ Installation expenses **Average Investment**= 1/2(Initial cost +Installation cost-SV)+SV+ Additional wc

### Accounting rate of Return (ARR)

### **ARR**

### **Accept/ Reject Rule**

### IF ARR> Pre specified or desired rate of return ACCEPT THE PROJECT

#### IF ARR<Pre specified or desired rate of return REJECT THE PROJECT

### **Payback Period Method**

- Payback Period is the length of time required to recover the initial investment made in a project.
- **Payback Period is the duration of time required to equal the cumulative cash**

inflows to it's cash outflows.

Calculation of Pay back period

when equal cash inflows are generated every year

**Payback period: initial investment/ Annual cash inflow**

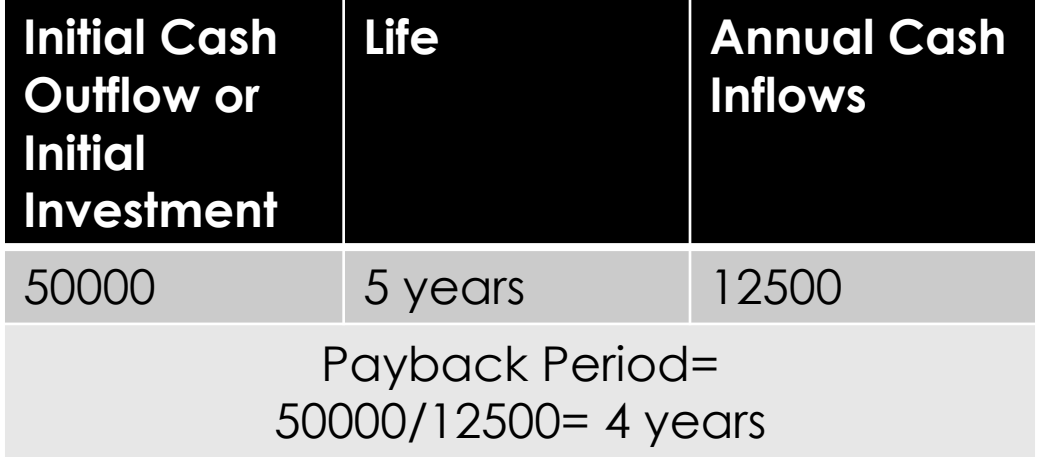

### Calculation of Pay back period

when unequal cash inflows are generated every year which means there is mixed stream of cash inflows.

Payback Period = No. of years immediately preceding the year of recovery+ (Balance amount to be recovered in the year of final recovery/Cash inflow in the year of the final recovery)

**Example Calculate payback period**

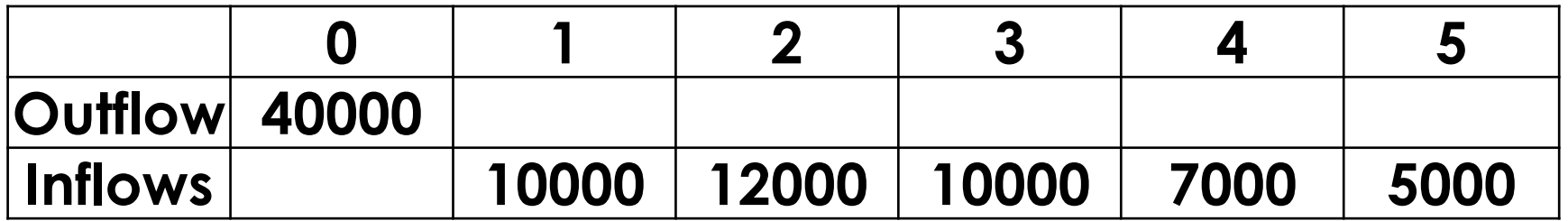

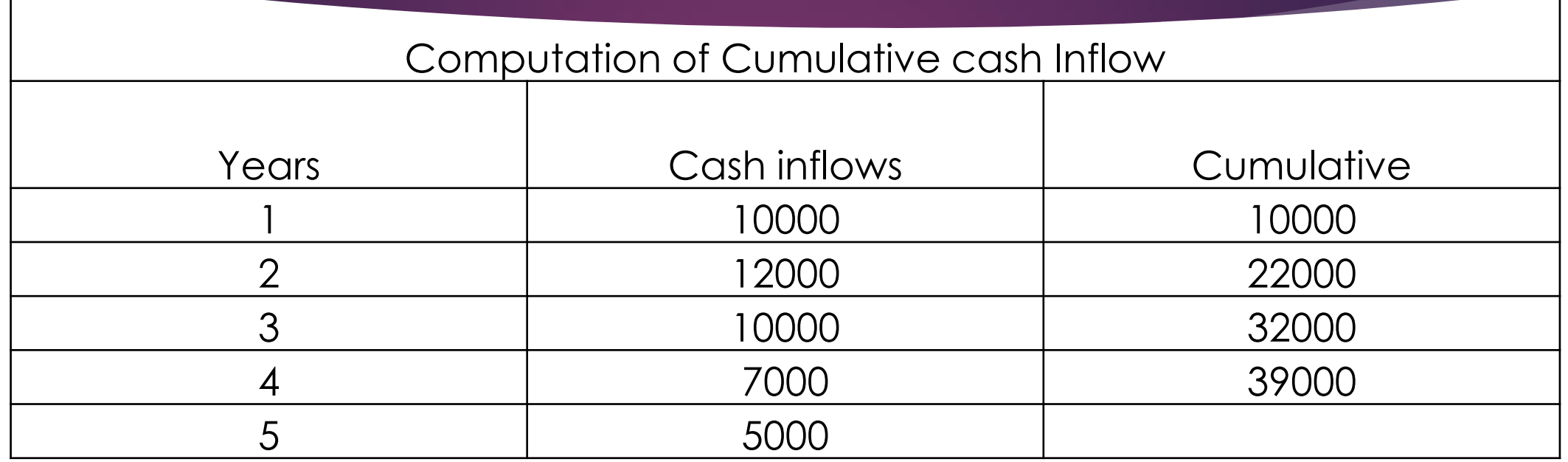

Payback period= 4+ balance amount left to be recovered in the year of final recovery/cash inflow of the year of the final recovery  $= 4 + 1000/5000$ =4.2 years

**Payback Period**

**Accept/ Reject Rule**

IF Payback Period< Predetermined or desired Payback Period ACCEPT THE PROJECT

IF Payback Period> Pre specified or desired Payback period REJECT THE PROJECT

# **Net Present Value (NPV)**

#### **Net Present Value (NPV)**

NPV is the difference between the PV of cash inflows and PV of cash outflows of a project.

$$
NPV = \sum_{i=1}^{n} \frac{Cash Flow_i}{(1+r)^i} - Initial Investment
$$

$$
NPV = -C_0 + \frac{C_1}{1+r} + \frac{C_2}{(1+r)^2} + \dots + \frac{C_T}{(1+r)^T}
$$

 $-C_0 = Initial\ Investment$  $C = Cash$  Flow  $r = Discount Rate$  $T = Time$ 

# **Net Present Value (NPV)**

#### **Accept/ Reject Rule**

When NPV>0 OR positive

#### ACCEPT THE PROJECT

When NPV<0 OR Negative

REJECT THE PROJECT

## **Profitability Index**

**Profitability Index: it is the ratio of present value of all cash** inflows associated with a project to the present value of its cash outflows.

$$
PI = \frac{PV_{\text{CSH INFLOWS}}}{PV_{\text{CSH OUTFLOWS}}}
$$

▶ Accept/Reject Rule

When PI>1 Accept

When PI<1 Reject

▶ IRR is defined as the discount rate which equates the present value of expected net cash inflows from an investment proposal to the present value of its initial cash outflows.

$$
0 = CF_0 + \frac{CF_1}{(1 + IRR)} + \frac{CF_2}{(1 + IRR)^2} + \frac{CF_3}{(1 + IRR)^3} + \dots + \frac{CF_n}{(1 + IRR)^n}
$$
  
Or  

$$
0 = NPV = \sum_{n=0}^{N} \frac{CF_n}{(1 + IRR)^n}
$$

Where:

 $CF<sub>0</sub>$  = Initial Investment / Outlay  $CF_1, CF_2, CF_3 ... CF_n =$  Cash flows  $n =$  Each Period  $N =$  Holding Period  $NPV = Net Present Value$  $IRR = Internal Rate of Return$ 

Hence at IRR

- ▶ PV of Net Cash inflows-PV of Cash outflows = 0
- **FURTHER IRR is defined as**
- PV of Net cash inflows/ PV of cash Outflows = 1
- IRR can be defined as the discount rate at which NPV of an Investment is Zero.
- **IRR can be defined as the discount rate or rate of return at which** PI index or Benefit Cost ratio is equal to 1.

#### **Steps for computing IRR when Annual net cash inflows are equal:**

- ▶ Calculate Payback period of the project
- Payback period: initial investment/ Annual cash inflow
- Find the discount factors closest to payback period value against the life period row of the project and interest rate thereof.
- ▶ Look at annuity table and find two values one smaller and other greater than calculated payback period.
- Find Interest rate corresponding to these two values and apply formula

LUILLY / E HASSI 111 -- O

 $(i\tau)$  Determine the actual IRR by interpolation using the following formula:

$$
IRR = r + \left(\frac{DF_r - PB}{DF_{rL} - DF_{rH}}\right) \times \Delta r
$$

 $r =$  Either of the two interest rates ( $rL$  or  $rH$ ) Where, DF<sub>r</sub> = Discount factor at r (Either DF<sub>rL</sub> or DF<sub>rH</sub>)  $PB = Payback period$  $DF_{rL}$  = Discounting factor at lower interest rate  $DF<sub>rH</sub>$  = Discounting factor at higher interest rate  $\Delta r$  = Difference in interest rates (rH – rL)

When Annual Net Cash inflows are unequal

- ▶ Calculate average annual cash flow to determine the fake annuity and fake payback period.
- ▶ Fake Payback period = Initial Investment / Average annual CFAT
- ▶ Find the discount factors closest to fake payback period value against the life period row of the project and interest rate thereof.
- ▶ Look at annuity table and find two values one smaller and other greater than calculated fake payback period.
- ▶ Find Interest rate corresponding to these two values and apply formula

LIKIK of the project can be calculated through interpolation by using the following intermed

$$
IRR = r + \left(\frac{NPVr}{NPV_{rL} - NPV_{rH}}\right) \times \Delta r
$$

$$
= r + \left(\frac{NPV_r}{\Delta NPV}\right) \times \Delta r
$$

 $r =$  Either of the two interest rates (rL or rH) Where,

 $Or$ 

 $NPV$ , = Net present value of the project at 'r' rate of interest

 $NPV_{rL}$  = Net present value of the project at lower interest rate (where the NPV is positive)

NPV  $_{\text{eff}}$  = Net present value of the project at higher interest rate (where the NPV is negative)

 $\triangle NPV$  = Difference of NPVs of the project at rL and rH (NPV<sub>rL</sub> - NPV<sub>rH</sub>)

 $\Delta r$  = Difference in interest rates (rH - rL)

### **Internal Rate of Return(IRR)**

#### **Accept/ Reject Rule**

#### IF IRR>required rate of return or cost of capital ACCEPT THE PROJECT

#### IF IRR<required rate of return or cost of capital REJECT THE PROJECT